# Bedienungsanleitung

# ANALOG-DIGITAL-UMSETZER-MODUL690 009.2

# zum KLEINCOMPUTER **robotron Z 9001robotron KC 85.1 robotron KC 87**

## I n h a l t

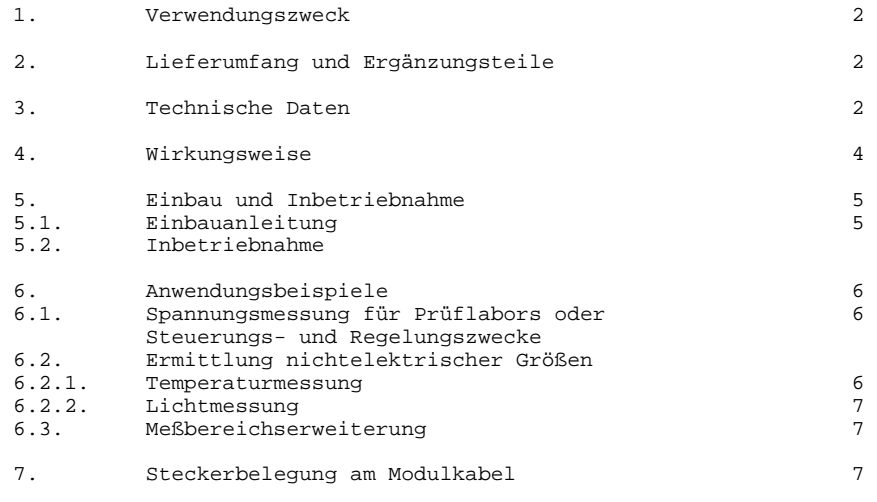

10/86 c I-20-1 3439 Jt 579/87

# **VEB ROBOTRON-MESSELEKTRONIK>OTTO SCHÖN< DRESDENLingnerallee 3, Postschließfach 211, Dresden, DDR-8012**

digitalisiert von Ulrich Zander Dezember 2007

## $- 2 -$

# **1. Verwendungszweck:**

Der ANALOG-DIGITAL-UMSETZER-MODUL (ADU-Modul) 690 009.2 ist für die Messung von Gleichspannungen im Bereich -99 mV bis +999 mV geeignet. Der Anwender kann bis zu 4 Spannungen gleichzeitig an die Differenzeingangsstufen eines ADU-Moduls anschließen. Über Programmbefehl ist der aktive Eingang wählbar. Im Modul wird die Wandlung der analogen Spannung in einen digitalen Wert durchgeführt. Der gewandelte Meßwert des aktiven Einganges kann vom Rechner des Kleincomputers direkt weiterverarbeitet werden.

### **2. Lieferumfang und Ergänzungsteile**

# **2.1. Lieferumfang**

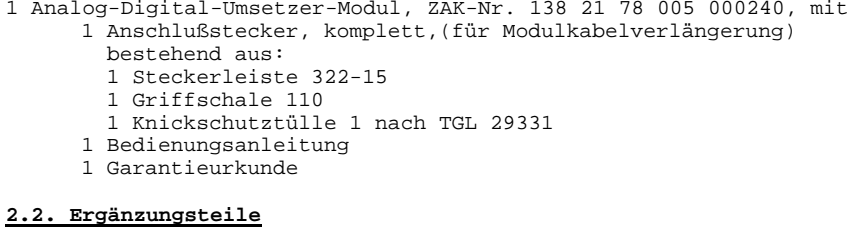

1 Zugentlastung 690 018.0, ZAK-Nr. 138 21 78 005 000312 1 Adapter 690 017.2, ZAK-Nr. 138 21 78 005 000304 1)

## **3. Technische Daten**

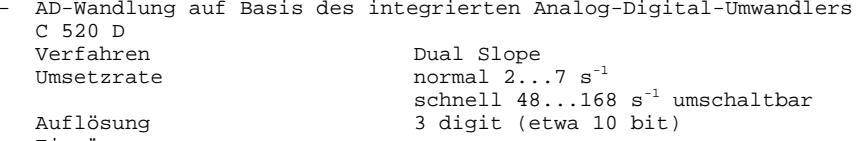

- Eingänge Anzahl 4 (aktiver Eingang über Programm wählbar)

---

 1) Steckbare Einheit mit 15 Klemmverbindern zum experimentellen Anschluß von Anwendereinheiten.

 $- 3 -$ 

Differenzeingangswiderstand:  $R_{ED}$  = 200 kOhm

Im praktischen Meßbetrieb muß +E oder -E Massebezug bekommen.  $R_E$  bei Massebezug an +E:  $R_{AF}$  = 100 kOhm (Messung von negativen Spannungen)  $R_E$  bei Massebezug an -E:  $R_{FE}$  = 200 kOhm (Messung von positiven Spannungen)

# **Eingangsspannung -99 mV bis 999 mV (Gleichspannung) Gleichtakteing.-Sp. max. 5 V**

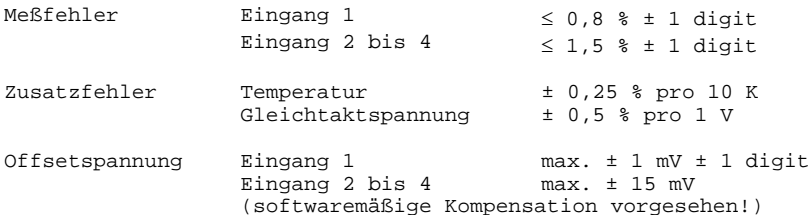

- Softwareschnittstellen

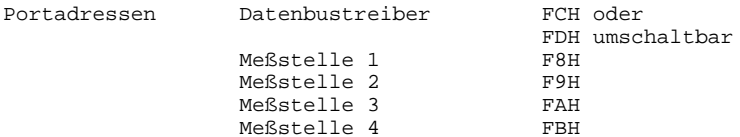

- Umschalter auf Modul

Nach Abnehmen des Modulgehäuses durch Lösen der 4 Schrauben auf der Modulrückseite zugänglich

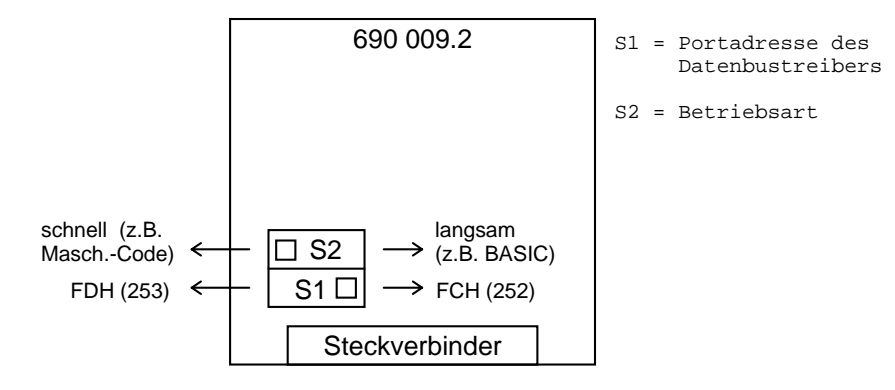

- Hilfsspannungen

Über das Modulkabel werden Hilfsspannungen (2 x 12 V positiv) über einen Vorwiderstand von je 2,2 kOhm nach außen geführt. Diese Hilfsspannungen sind für den Anschluß von elektrischen Aufnehmern (siehe Punkt 6) vorgesehen.

# **4. Wirkungsweise**

Dem Anwender stehen 4 gleichwertige Eingänge zur Verfügung.

Im Anwenderprogramm wird durch Ausgabebefehl auf eine entsprechende Portadresse ein Eingang aktiv geschaltet. Die Nummer des aktiven Einganges 1 bis 4 ergibt sich aus der Portadresse und wird in einen Zwischenspeicher DL 193 D geschrieben. Dieser Zwischenspeicher übernimmt die Steuerung der Analogschalter.

Jeder Eingang besteht aus einer als Differenzverstärker ausgebildeten Operationsverstärkerstufe mit dem Schaltkreis B 176 D. Das Eingangssignal des aktiven Einganges wird mit Verstärkung V<sub>u</sub> = 1 an den AD-Wandlerschaltkreis C 520 D gegeben. Der Wandlerschaltkreis gibt in zyklischer Folge die Meßwertinformationen aus. Diese Meßwerte werden über einen Treiberschaltkreis auf den Datenbusgegeben und lassen sich damit von der CPU des Kleincomputers verarbeiten.

Der eingesetzte Wandlerschaltkreis C 520 D stellt in seinen Ausgängen die Meßwertinformation als 3stellige Zahl in BCD-Form nacheinander bereit. Das Meßwertabfrageprogramm muß diese 3 Ziffern nacheinander ermitteln und als Meßwert zusammenstellen.

Ein Programm für die zyklische Abfrage der 4 Eingänge des Moduls ist in BASIC-Sprache wie folgt möglich:

# **LIST**

```
1 REM *** ADU Abfrage doppelt ***
10 PRINT : PA=252
20 INPUT"PORTADRESSE (252/253):";PA
30 K1=0:K2=0:K3=0:K4=0
40 INPUT"MESZSTELLEN-KORREKTUR(0,0,0,0):";K1,K2,K3,K4
50 M1=248:M2=249:M3=250:M4=251:MN=M160 OUT(M1),0
70 PRINT:PRINT:PRINT
80 PRINT" A D U - A b f r a q e (PA=";PA;")"
90 PRINT
100 PRINT:PRINT"Nr. E 1: E 2: E 3: E 4:"110 NR=O
120 IF MN=M1 THEN NR=NR+1:PRINT NR;
130 MA=MN
```
 $- 4 -$ 

-5-

**140 Z=0 150 A=INP(PA) 160 IF (AAND32)<>0 GOT0150170 B=INP(PA) 180 IF (BAND64)<>0 GOTO170190 C=INP(PA) 200 IF (CAND16)<>0 GOTO190 210 IF Z=0 THEN A1=A: B1=B: C1=C: Z=Z+1: GOT0150220 IF A1<>A OR B1<>B OR C1 <><</>
C GOTO140 230 MN=MA+1 : IF MN>M4 THEN MN=M1240 OUT(MN),0 250 PAUSE 1 260 A=A AND 15:B=B AND 15:C=C AND 15270 MW=A\*100+C\*10+B 280 IF MW=1110 THEN PRINT TAB((MA-247)\*8+1)"neq";:GOTO 430 290 IF MW=1221 THEN PRINT TAB((MA-247)\*8+1)"pos";:GOTO 430 300-IF MW>999 THEN MW=1000-MW310 IF MA=M1 GOTO 350 320 IF MA=M2 GOTO 370 330 IE MA=M3 GOTO 390 340 IF MA=M4 GOTO 410350 MW=MW-K1 360 PRINTTAB(8)MW;:GOTO 450 370 MW=MW-K2 380 PRINTTAB(16)MW;:GOTO 450 390 MW=MW-K3 400 PRINTTAB(24)MW;:GOTO 450 410 MW=MW-K4 420 PRINTTAB(32)MW; 430 IF NR=20 GOTO 70 440 IF MA=M4 THEN PRINT450 GOTO 120OK**

#### **5. Einbau und Inbetriebnahme**

#### **5.1. Einbauanleitung**

Vom Modulschacht des Kleincomputers ist die Abdeckung zu entfernen. Die Zugentlastung 690 018.0 (gehört nicht zum Lieferumfang) wird in die seitlichen Halterungsschlitze eingerastet. Bei ausgeschaltetem Computer wird der ADU-Modul 690 009.2 auf einen beliebigen Steckplatz gesteckt.

Der gleichzeitige Betrieb von 2 ADU-Modulen im Kleincomputer ist möglich. Dafür muß die Port-Adreß-Umschaltung an einem Modul erfolgen (siehe Punkt 3).

### $-6 -$

## **5.2. Inbetriebnahme**

Der ADU-Modul ist über spezielle Programmbefehle in BASIC oder MASCHINEN-Code vom Kleincomputer steuerbar.

Wird ein Meßwert vom AD-Wandler benötigt, so muß an der entsprechenden Programmstelle im Anwenderprogramm ein Port-Ausgabebefehl zur Aktivierung eines bestimmten Einganges erfolgen, Anschließend ist das Meßwertabfrageprogramm zu starten. Ein mögliches Abfrageprogramm wird in Punkt 4 angeführt. Ist die Meßwertermittlung an mehreren Programmstellen vorgesehen, ist es sinnvoll, das Meßwertabfrageprogramm als Unterprogramm zu schreiben.

## **6. Anwendungsbeispiele**

# **6.1. Spannungsmessung für Prüflabors oder Steuerungs- und Regelungszwecke**

Der ADU-Modul ist als Einheit mit dem Kleincomputer zur Automatisierung von Meßaufgaben in Prüflabors oder in der Steuerungsund Regelungstechnik einsetzbar.

Sinnvoll ist sein Einsatz vor allen Dingen dort, wo aus einem oder mehreren gemessenen Spannungswerten bestimmte Bedingungen berechnet werden müssen bzw. eine Vielzahl von Spannungswerten auf Einhaltung von Normwerten kontrolliert werden muß.

#### **6.2. Ermittlung nichtelektrischer Größen**

## **6.2.1. Temperaturmessung**

Eine Temperaturmessung mittels Thermistor ist nach folgendem Schaltungsprinzip möglich:

+12 Y -  $\times 2 : 22 \times 22 \times 21$ <br>Masse -  $\times 2 : 14$  -  $\times 2 : 24$ 

Die 12-V-Hilfsspannung des ADU-Moduls ist mit Vorwiderstand als Thermistorbetriebsspannung geeignet.

Die Kennlinie des Thermistors R = f(T) hat einen annähernd logarithmischen Verlauf. Eine Eichung des Meßbereiches ist deshalb vorzunehmen.

 $- 7 -$ 

# **6.2.2. Lichtmessung**

Für Lichtmessung ist der direkte Anschluß einer Fotodiode (z.B.: SP 101 oder SP 103) an einen Eingang des ADU-Moduls möglich. Die Fotodiode liefert einen Strom, welcher der einfallenden Lichtmenge proportional ist. Gemessen wird die Spannung, die über dem Eingangswiderstand des ADU-Moduls abfällt. Eine Eichung des Meßbereiches ist notwendig.

# **6.3. Meßbereichserweiterung**

Für Spannungen größer als 1 Volt ist eine Meßbereichserweiterung der Eingangsstufen notwendig. Beispiel:

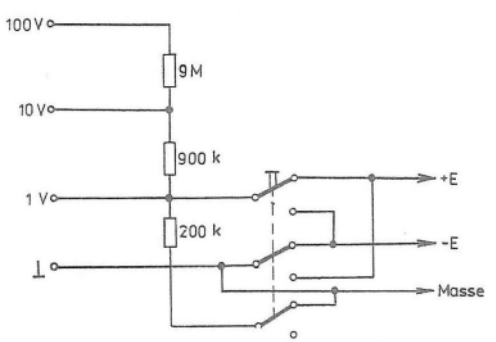

Die im Beispiel gezeigte Schaltung hat einen Eingangswiderstand von 100 kOhm/V. Durch den Umschalter ist die Messung von positiven oder negativen Spannungen im gesamten Bereich möglich.

# **7. Steckerbelegung am Modulkabel**

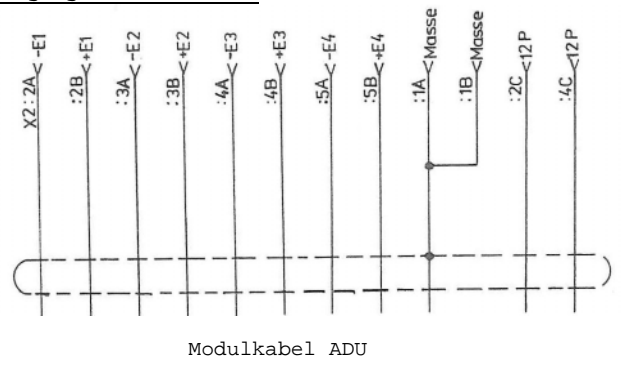